# 100% Money Back Guarantee

Vendor: Juniper

Exam Code: JN0-522

Exam Name: FXV, Associate (JNCIA-FWV)

Version: Demo

#### **QUESTION 1**

Address book entries identify hosts and networks by their location in relation to what?

- A. Network entries in the routing table
- B. A listing of addresses in the ARP table
- C. Security zones on the firewall
- D. An interface on the firewall

#### Correct Answer: C

#### **QUESTION 2**

Which two options allow proper configuration of NAT-dst? (Choose two.)

- A. A static route to the appropriate subnet using a private interface as the outbound interface
- B. The default address book entry of "any" in the internal zone
- C. The default address book entry of "any" in the external zone
- D. An address book entry for the address to be translated in the internal zone

#### Correct Answer: AD

#### **QUESTION 3**

Which three options allow proper configuration of NAT-dst? (Choose three.)

- A. The default address book entry of "any" in the external zone
- B. An address book entry for the address to be translated in the internal zone
- C. A static route to the appropriate subnet using a private interface as the outbound interface
- D. The default address book entry of "any" in the internal zone
- E. A secondary address on one of the interfaces in the internal zone

#### Correct Answer: BCE

#### **QUESTION 4**

Which two protocols are defined in the IPSec standard? (Choose two.)

- A. ESP
- B. IKE
- C. GRE
- D. AH

#### Correct Answer: AD

#### **QUESTION 5**

What is the purpose of the "Permitted IP" address on a ScreenOS device?

- A. It is used in policy rules to determine which user traffic is allowed through the ScreenOS device
- B. It defines a list of addresses that are trusted to perform management on the ScreenOS device
- C. It is the address that an external device uses to gain management access to a ScreenOS device
- D. It defines which range of addresses that can access devices connected to the ScreenOS device

#### Correct Answer: B

#### **QUESTION 6**

In the exhibit, which routing command would allow Host A to communicate with host C?

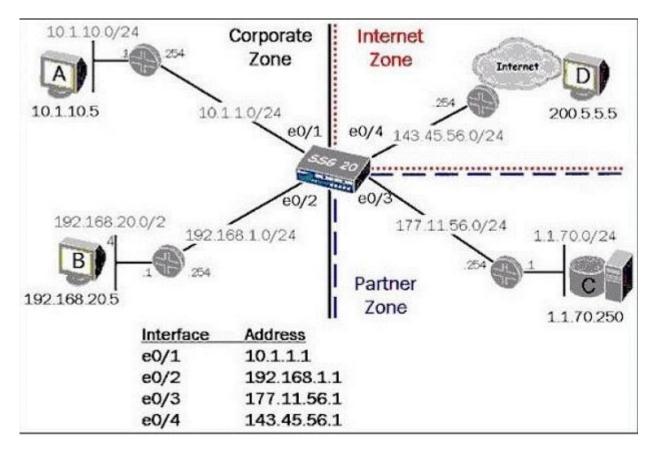

- A. Set route 0.0.0.0/0 int e0/3 gateway 177.11.56.254
- B. Set route 1.1.70.0 interface e0/3 gateway 177.11.56.254
- C. Configure route 1.1.70.0/24 gateway 177.11.56.254 int e0/3
- D. Set route 1.1.70.0/24 interface e0/3 gateway 177.11.56.254

#### Correct Answer: D

#### **QUESTION 7**

What are two benefits of configuring a ScreenOS device in transparent mode? (Choose two.)

- A. Policies are easier to create since you do not have to include source and destination IP addresses
- B. There is no need to create MIPs or VIPs for incoming traffic to reach protected servers
- C. The product can support more VPNs and obtain greater throughput because there is less overhead to manage
- D. There is no need to reconfigure the IP addresses of routers or protected servers

#### Correct Answer: BD

#### **QUESTION 8**

Which statement accurately describes the "config rollaback" feature?

- A. Once the "Config rollback" feature is enabled, it allows the administrator to re-apply a previously saved configuration file from the flash
- B. Once the "Config rollback" feature is enabled, it allows the administrator to revert to the prior ScreenOS image or configuration file in event an upgrade operation aborts
- C. The "Config rollback" feature is enabled by default, it allows the administrator to re-reply a previously saved configuration file from flash
- D. Once the "Config rollback" feature is enabled, it allows the administrator to re-apply a locked configuration file from a separate area in flash

#### Correct Answer: D

#### **QUESTION 9**

See the exhibit. Which order of policies would allow all five policies to be effective in matching traffic?

ssg-550-> get policy Total regular policies 5, Default deny. ID From To Src-address Dst-address Service Action State ASTLCB 1 Private Public Any 1.1.70.0/24 ANY Permit enabled -----X 2 Private Public 10.1.10.16/28 1.1.70.200/32 FTP Permit enabled -----X 3 Private Public 10.1.10.18/32 1.1.70.200/32 ANY Permit enabled -----X 1.1.70.100/24 HTTP 4 Private Public Any enabled -----X Deny 5 Private Public 10.1.10.0/24 1.1.70.0/24 FTP Deny enabled -----X

- A. 3,4,2,5,1
- B. 3,2,1,5,4
- C. 5,3,1,2,4
- D. 4,5,3,2,1

#### Correct Answer: A

#### **QUESTION 10**

Which ScreenOS CLI commands would be used to enable traffic logging in policy edit mode?

- A. Set policy traffic-log
- B. Set traffic-log
- C. Set log
- D. Set logging

#### Correct Answer: C

#### **QUESTION 11**

Which command would you run to check IPSec Phase 1 active status?

- A. Get event 427
- B. Get sa active
- C. Get sa
- D. Get ike cookie

#### Correct Answer: D

#### **QUESTION 12**

Telnet management has been enabled on an interface in the untrust zone. What else should be configured to limit telnet access to the ScreenOS devie from trusted management PCs?

- A. Define a manage IP address on this interface
- B. Define a policy from trust to untrust
- C. Define a permitted IP address
- D. Define a trusted IP in the address table

#### Correct Answer: C

#### **QUESTION 13**

In the exhibit, which two forms of address translation would have generated the output shown? (Choose two.)

| Traffic log for policy : |          | ID                   | ID Sourc |                             | Destination | In Service                           | Acti | on                                        |         |          |               |                |
|--------------------------|----------|----------------------|----------|-----------------------------|-------------|--------------------------------------|------|-------------------------------------------|---------|----------|---------------|----------------|
|                          |          | 1                    | Trus     | t/Any                       | Untrust/Any | ANY                                  | Perm | hit                                       |         |          |               |                |
| Date/Time                |          | Source<br>Iress/Port |          | Destination<br>Address/Port |             | Translated<br>Source<br>Address/Port |      | Translated<br>Destination<br>Address/Port | Service | Duration | Bytes<br>Sent | Byte<br>Receiv |
| 2003-12-02               | 10.1.1.2 | 50:2                 | 3552     | 2.2.2                       | 1:512       | 1.1.1.42:23                          | 9552 | 2.2.2.1:512                               | 1CMP    | 59 sec.  | 78            | 0              |

- A. NAT-src with no DIP
- B. Interface-based translation
- C. NAT-src with a DIP, fixed-port disabled
- D. MIP

#### Correct Answer: AB

#### **QUESTION 14**

Which statement accurately describes the "config rollaback" feature?

- A. Once the "Config rollback" feature is enabled, it allows the administrator to re-apply a locked configuration file from a separate area in flash
- B. The "Config rollback" feature is enabled by default, it allows the administrator to re-reply a previously saved configuration file from flash
- C. Once the "Config rollback" feature is enabled, it allows the administrator to re-apply a previously saved configuration file from the flash
- D. Once the "Config rollback" feature is enabled, it allows the administrator to revert to the prior ScreenOS image or configuration file in event an upgrade operation aborts

#### Correct Answer: A

#### **QUESTION 15**

What needs to be configured in Phase 2 of a route-based VPN that does not need to be configured in a policy-based VPN?

- A. Proxy-id
- B. Custom proposals
- C. Tunnel-binding
- D. Transport mode

#### Correct Answer: C

#### **QUESTION 16**

You are looking at the event log of the responding device and it says "Rejected an initial Phase 1 packet from un unrecognized peer gateway". What are three likely reasons for the failure? (Choose three.)

- A. The Peer ID is misconfigured
- B. The gateway address is misconfigured
- C. The preshare keys are mismatched
- D. The outgoing interface is misconfigured
- E. The default gateway is missing

#### Correct Answer: ABD

#### **QUESTION 17**

A ScreenOS firewall is running in transparent mode. The firewall receives a packet which has no entry in

its forwarding table. What will the firewall do?

- A. Flood out all ports
- B. Perform a policy lookup and determine the interfaces to which the source address is permitted and flood the packet out of those interfaces
- C. Perform a policy lookup to determine the zones to which the source address is permitted and flood the packet out the interfaces bound to those zones
- D. Check its route table for interzone destination

#### Correct Answer: C

#### **QUESTION 18**

you are looking at the event log of the responding device and it says " Rejected an initial Phase 1 packet from un unrecognized peer gateway". What are three likely reasons for the failure? (Choose three.)

- A. The gateway address is misconfigured
- B. The default gateway is missing
- C. The Peer ID is misconfigured
- D. The outgoing interface is misconfigured
- E. The preshare keys are mismatched

#### Correct Answer: ACD

#### **QUESTION 19**

See the Exhibit: For the SSG 20 to have full reachability to all host in the network, how many static routes need to be added?

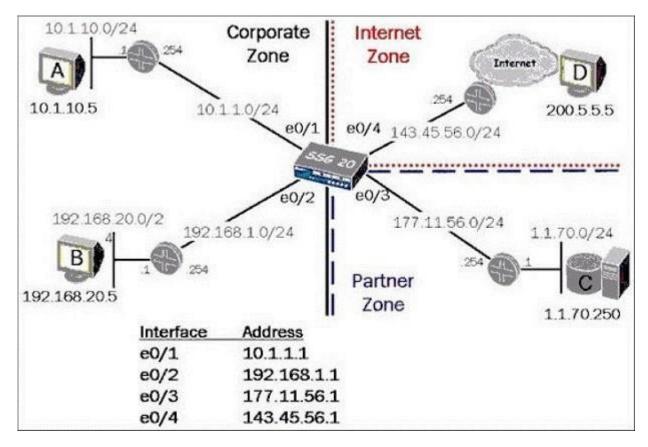

A. 5

B. 3

C. 4

D. 2

#### Correct Answer: C

#### **QUESTION 20**

You have created a route-based VPN in your ScreenOS device. When the remote device tries to connect you see the following message in your event log, "No Policy exist for the proxy id received". Which two would cause this to occur? (Choose two.)

- A. The tunnel interface is configured in a different zone than the physical interface
- B. A proxy-id conflict
- C. The remote device is a policy-based VPN
- D. An unbound tunnel interface

#### Correct Answer: BC

#### **QUESTION 21**

Which command is used to verify IKE Phase 1 is complete?

- A. Get ike active
- B. Get flow active
- C. Get ike cookie
- D. Get sa a active

#### Correct Answer: C

#### **QUESTION 22**

Your VPN tunnel does not pass traffic. You run the get ike cookie command and discover that there is no cookie. Which two should be verified? (Choose two.)

- A. Selected quick mode encryption algorithms
- B. Routes
- C. Phase 1 configuration options
- D. Phase 2 configuration options

#### Correct Answer: BC

**QUESTION 23** Which two statements are true about symmetric key algorithms? (Choose two.)

- A. Symmetric key algorithms are more suitable for bulk data transfers
- B. DH and RSA are symmetric
- C. DES, 3DES and AES are symmetric
- D. Symmetric key algorithms are computationally more expensive

#### Correct Answer: AC

#### **QUESTION 24**

Which two statements are accurate about AH packets? (Choose two.)

- A. AH offers enhanced security over ESP
- B. AH authenticates the complete packet
- C. AH cannot traverse NAT devices when operating in transport mode
- D. AH allows the creation of unencrypted VPN networks

#### Correct Answer: CD

#### **QUESTION 25**

Which three options allow proper configuration of NAT-dst? (Choose three.)

- A. the default address book entry of "any" in the internal zone
- B. the default address book entry of "any" in the external zone
- C. a secondary address on one of the interfaces in the internal zone
- D. an address book entry for the address to be translated in the internal zone
- E. a static route to the appropriate subnet using a private interface as the outbound interface

#### Correct Answer: CDE

#### **QUESTION 26**

Which two statements are accurate about AH packets? (Choose two.)

- A. AH cannot traverse NAT devices when operating in transport mode
- B. AH authenticates the complete packet
- C. AH allows the creation of unencrypted VPN networks
- D. AH offers enhanced security over ESP

#### Correct Answer: AC

#### **QUESTION 27**

Which ScreenOS CLI command would be useful for troubleshooting a policy deny?

- A. exec flow analysis
- B. debug flow basic
- C. Get flow debug
- D. debug session basic

#### Correct Answer: B

#### **QUESTION 28**

In the exhibit to enable interface-based NAT between Host A and Host D, which interface(s) must be in NAT mode?

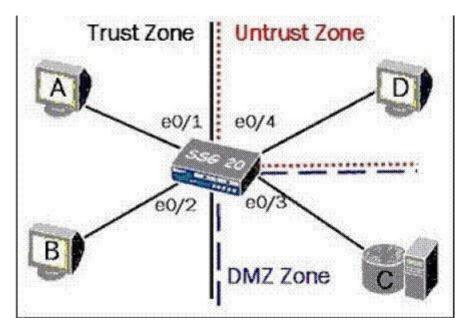

- A. E0/1 and e0/2
- B. E0/3 and e0/4
- C. E0/1 and e0/4
- D. E0/1

#### E. E0/4

#### Correct Answer: D

#### **QUESTION 29**

If all interfaces are configured for route mode, what will be modified by the ScreenOS device when traffic travels from the trust zone to the untrust zone?

- A. Destination IP
- B. Source MAC
- C. Destination Port
- D. Source Port
- E. Source IP

#### Correct Answer: B

#### **QUESTION 30**

Which three options allow proper configuration of NAT-dst? (Choose three.)

- A. The default address book entry of "any" in the external zone
- B. A static route to the appropriate subnet using a private interface as the outbound interface
- C. An address book entry for the address to be translated in the internal zone
- D. The default address book entry of "any" in the internal zone
- E. A secondary address on one of the interfaces in the internal zone

#### Correct Answer: BCE

#### **QUESTION 31**

Which ScreenOS CLI command is used to verify MIP operation?

- A. Get nat
- B. Get mip
- C. Get translation
- D. Get session

#### Correct Answer: D

#### **QUESTION 32**

What is the default mode for an interface in the untrust zone?

- A. NAT
- B. Layer 3
- C. Route
- D. Transparent
- E. Layer 2

#### Correct Answer: C

#### **QUESTION 33**

A ScreenOS firewall has one interface in the user zone and one interface in the server zone. Both interfaces are addressed and active. The configured policy allows user traffic from the user zone to the FTP server in the servers zone but the traffic does not cross the firewall from the client to the server. What is the most likely problem with the firewall?

- A. The ScreenOS firewall does not have a route defined to the FTP server's subnet
- B. The ScreenOS firewall has no physical connection to the fTP server
- C. The ALG option on the ScreenOS firewall has not been enabled for FTP traffic

D. The ScreenOS firewall does not have a route defined to the FTP client's subnet

#### Correct Answer: A

#### **QUESTION 34**

See the exhibit: In the Exhibit, which interface would be used to forward traffic to host 1.1.7.5?

ssg550-> get route IPv4 Dest-Routes for <untrust-vr> (0 entries) and the first the sum inclusion that the first land that the first sum out one that the sum in the first H: Host C: Connected S: Static A: Auto-Exported I: Imported R: RIP P: Permanent D: Auto-Discovered iB: IBGP eB: EBGP O: OSPF E1: OSPF external type 1 E2: OSPF external type 2 IPv4 Dest-Routes for <trust-vr> (11 entries) IP-Prefix Interface Gateway P Pref Mtr Vsys ID 1.1.70.0/24 0.0.0.0/0 eth0/4 1.1.8.254 S 20 1 Root 1.1.70.0/24 eth0/3 1.1.7.254 S 20 1 Root . 11 

 0.0.0.0/0
 eth0/4
 1.1.8.254
 S
 20
 1
 Root

 1.1.70.0/24
 eth0/3
 1.1.7.254
 S
 20
 1
 Root

 10.1.20.0/24
 eth0/2
 10.1.2.254
 S
 20
 1
 Root

 10.1.20.0/24
 eth0/2
 10.1.2.254
 S
 20
 1
 Root

 10.1.20.0/24
 eth0/2
 10.1.2.254
 S
 20
 1
 Root

 10.1.1/32
 eth0/1
 0.0.0.0
 H
 0
 Root

 11.7.1/32
 eth0/3
 0.0.0.0
 H
 0
 Root

 1.1.7.1/32
 eth0/4
 0.0.0.0
 H
 0
 Root

 1.1.8.1/32
 eth0/4
 0.0.0.0
 H
 0
 Root

 10.1.1.0/24
 eth0/1
 0.0.0.0
 C
 0
 Root

 10.1.2.0/24
 eth0/3
 0.0.0.0
 C
 0
 Root

 1.1.7.0/24
 eth0/3
 0.0.0.0
 C
 0
 Root

 1.1.8.0/24
 eth0/4
 0.0.0.0
 C
 0
 Root

 . 10 \* 12 . 3 . 5 7 + 9 . + 2 4 4 \* 6 . 8

- A. E0/4
- B. E0/3
- C. E0/2
- D. E0/1

#### Correct Answer: B

#### **QUESTION 35**

What is the purpose of the sequence number of the ESP or AH header?

- A. To provide protection from someone trying to modify the packet content
- B. To provide protection someone trying to replay captured data later in the session
- C. To provide protection from missing packets that have been encrypted
- D. To provide protection from hackers changing the sequence number in the layer 4 header

#### Correct Answer: B

#### **QUESTION 36**

Which two statements are true in regards to a ScreenOS firewall in transparent mode? (Choose two.)

- A. Static route must be configured if multiple virtual routers are going to be used
- B. You must use the console port to manage the device as you cannot manage the device using an Ethernet Port
- C. VPNs can terminate to the VLAN1 interface IP address
- D. It can be installed in a network without the requirement to reconfigure IP addressing schemes

#### Correct Answer: CD

#### **QUESTION 37**

See the command:

Set int e8 dip 5 shift-from 10.1.1.5 1.1.10.2 1.1.10.40

What will be the source IP address of the egress packet for the second user requesting an address from the DIP pool, if the source address of that user is 10.1.1.7?

- A. 1.1.10.3
- B. 1.1.10.4
- C. 1.1.10.2
- D. 1.1.10.40

#### Correct Answer: B

#### **QUESTION 38**

What is the purpose of the "Managed IP" address on a ScreenOS device?

- A. It defines a list of device addresses that can manage the ScreenOS device without being authenticated prior to session establishment
- B. It is used in policy rules to determine which device is allowed to manage the ScreenOS device
- C. It is the address that an external device uses to gain management access to a ScreenOS device
- D. It defines a list of addresses that are trusted to perform manage the ScreenOS device

#### Correct Answer: C

#### **QUESTION 39**

See the Exhibit carefully: Why the packet is dropped?

```
****** 20988.0: <public/ethernet0/1> packet received [60]******
 ipid = 19135(4abf), @d78c4870
  packet passed sanity check.
  ethernet0/1:10.1.75.250/17664->10.1.10.5/512,1(8/0)<Root>
  chose interface ethernet0/1 as incoming nat if.
  IP classification from non-shared src if : vsys Root
  search route to (10.1.75.250->10.1.10.5) in vr untrust-vr for 0/0
  route 10.1.10.5->10.1.1.254, to ethernet0/0
  routed (10.1.10.5, 0.0.0.0) from ethernet0/1 (ethernet0/1 in 0) to
ethernet0/0
  IP classification from non-shared dst if : vsys Root
 policy search from zone 1002-> zone 1000
 vsys Root: ethernet0/1->ethernet0/0, policy zone 1002->1000(1000),
10.1.75.250-> 10.1.10.5
  Searching global policy.
  packet dropped, denied by policy
```

- A. Route not configured
- B. Policy not configured
- C. Denied by policy 1005
- D. Interface down

#### Correct Answer: B

#### **QUESTION 40**

See the exhibit: In this route-based VPN configuration, where are the two policies going to be required?

(Choose two.)

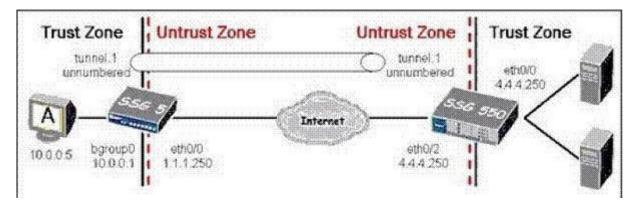

- A. SSG 5 untrust to trust
- B. SSG 5 trust to untrust
- C. SSG 550 trust to untrust
- D. SSG 550 untrust to trust

#### Correct Answer: CD

#### **QUESTION 41**

Which ScreenOS CLI policy statement keyword would be used to enable traffic counters?

- A. Counters
- B. Count
- C. Traffic
- D. Counter

#### Correct Answer: B

#### **QUESTION 42**

What are three major concerns when sending private data over a public medium? (Choose three.)

- A. Confidentiality
- B. Authority
- C. Authentication
- D. Integrity
- E. Capacity

#### Correct Answer: ACD

#### **QUESTION 43**

Which ScreenOS CLI command is used to verify MIP operation?

- A. Get session
- B. Get nat
- C. Get translation
- D. Get mip

#### Correct Answer: A

#### **QUESTION 44**

Which command is used to avoid IP fragmentation when configuration IPSec on a ScreenOS device?

#### A. Set flow

B. Set mss-flow size

To Read the Whole Q&As, please purchase the Complete Version from Our website.

## **Trying our product !**

- ★ 100% Guaranteed Success
- ★ 100% Money Back Guarantee
- ★ 365 Days Free Update
- ★ Instant Download After Purchase
- ★ 24x7 Customer Support
- ★ Average 99.9% Success Rate
- ★ More than 69,000 Satisfied Customers Worldwide
- ★ Multi-Platform capabilities Windows, Mac, Android, iPhone, iPod, iPad, Kindle

### **Need Help**

Please provide as much detail as possible so we can best assist you. To update a previously submitted ticket:

100%

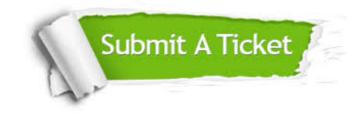

One Year Free Update Free update is available within One Year after your purchase. After One Year, you will get 50% discounts for updating. And we are proud to boast a 24/7 efficient Customer Support system via Email. Money Back Guarantee To ensure that you are spending on quality products, we provide 100% money back guarantee for 30 days from the date of purchase.

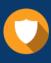

We respect customer privacy. We use McAfee's security service to provide you with utmost security for your personal information & peace of mind.

Security & Privacy

#### Guarantee & Policy | Privacy & Policy | Terms & Conditions

Any charges made through this site will appear as Global Simulators Limited. All trademarks are the property of their respective owners.

Copyright © 2004-2015, All Rights Reserved.